# Artificial Neural Network for Solar Photovoltaic **System Modeling and Simulation**

## Myint Thuzar <sup>1</sup>, Cho Hnin Moh Moh Aung<sup>2</sup>

<sup>1</sup>Professor, 2Student

<sup>1,2</sup>Department of Electrical Power Engineering, Mandalay Technological University, Mandalay, Myanmar

How to cite this paper: Myint Thuzar | Cho Hnin Moh Moh Aung "Artificial Neural Network for Solar Photovoltaic System Modeling and Simulation" Published in

International Journal of Trend in Scientific Research and Development (ijtsrd), ISSN: 2456- 6470, Volume-3 | Issue-5, August 2019, pp.2110-2114,

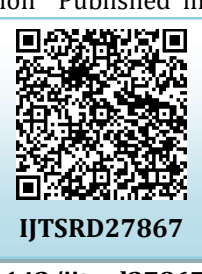

### https://doi.org/10.31142/ijtsrd27867

Copyright © 2019 by author(s) and International Journal of Trend in Scientific Research and Development Journal. This is an Open Access article distributed under the terms of the Creative Commons Attribution License (CC BY 4.0) How to cite this paper: Myint Thuzar |<br>
ABSTRACT<br>
ho Hnin Moh Moh Aung "Artificial Neural<br>
detwork for Solar Photovoltaic System<br>
on the designed big and Simulation" Published in load. Simuli<br>
nournal of Trend in the photo

(http://creativecommons.org/licenses/by /4.0)

In this paper, we presented neural network based MPPT method. Artificial Neural Network (ANN) is an artificial network that can able to mimic the human biological neural networks behavior. ANN widely used in modeling complex relationships between inputs and outputs in nonlinear systems. ANN can also be defined as parallel distributed information processing structure. The ANN consists of inputs, and at least one hidden layer and one output layer. These layers have processing elements which are called neurons interconnected together. To calculate error contribution of each neuron after a batch of data processing a method called 'back propagation' is used. Back propagation is commonly used by the gradient descent optimization algorithm to adjust the weight of neurons by gradient of the loss function. This technique is also called back propagation error. This is because the error is calculated at the output and circulated back through the network layers.[5] At the end, the result based on the simulation of the data collected from the photovoltaic array system is used to train the neutral network and output efficiency of the designed DC-DC boot converter with MPPT control strategy is accepted the maximum power amount and showed the result voltage, current and power output for each different have been recorded. In this paper, we presented neural network based MPPT<br>method. Artificial Neural Network (ANN) is an artificial<br>network that can able to mimic the human biological neural<br>networks behavior. ANN widely used in modeling compl stems. ANN can also be defined as parallel distributed<br>ormation processing structure. The ANN consists of<br>outs, and at least one hidden layer and one output layer.<br>ese layers have processing elements which are called<br>urons gradient of the loss function. This technique is also called<br>back propagation error. This is because the error is<br>calculated at the output and circulated back through the<br>network layers.[5] At the end, the result based on For a supersity and the collected from the photovolation of the data collected from the photovolation is used to train the neutral network and output<br>
The  $\frac{1}{L}$  and  $\frac{1}{L}$  and  $\frac{1}{L}$  and  $\frac{1}{L}$  and  $\frac{1}{L}$ 

## 2. MATHEMATICAL MODELING of PV ARRAY

The reference modules of PV array is 200.143 W. The basic building block of PV arrays is the solar cell, which is basically a p-n semiconductor junction, shown in Figure 1.[6]

This paper presented neural network based maximum power point tracking on the design of photovoltaic power input to a DC DC-DC boot converter to the load. Simulink model of photovoltaic array tested the neural network with different temperature and irradiance for maximum power point of a photovoltaic system. DC-DC boot converter is used in load when an average output voltage is stable required which can be lower than the input voltage. At the end, the different temperature and irradiance of the data collected the photovoltaic array system is used to train the neutral network and output efficiency of the designed DC-DC boot converter with MPPT control strategy is<br>accepted the maximum power amount to show the result voltage, current and<br>power output for each different have been presented. And also demonstr accepted the maximum power amount to show the result voltage, current and power output for each different have been presented. And also that the neural network based MPPT tracking require less time and more accurate results than the other algorithm based MPPT. DC boot converter is used in load when an average<br>equired which can be lower than the input voltage. At<br>nperature and irradiance of the data collected from

KEYWORDS: Neural Network; Maximum Power Point; Irradiance & Temperature; DC-DC Boot Converter

#### 1. INTRODUCTION

The main principle of MPPT is responsible for extracting the maximum possible power from the photovoltaic and feed it to the load via DC to DC converter which steps up/steps down the voltage to required magnitude. Various MPPT techniques have been used in past but Perturb & Observe (P&O) algorithm is most widely accepted. [1,2] P&O algorithm has also been shown to provide wrong tracking with rapidly varying irradiance.[3-4]

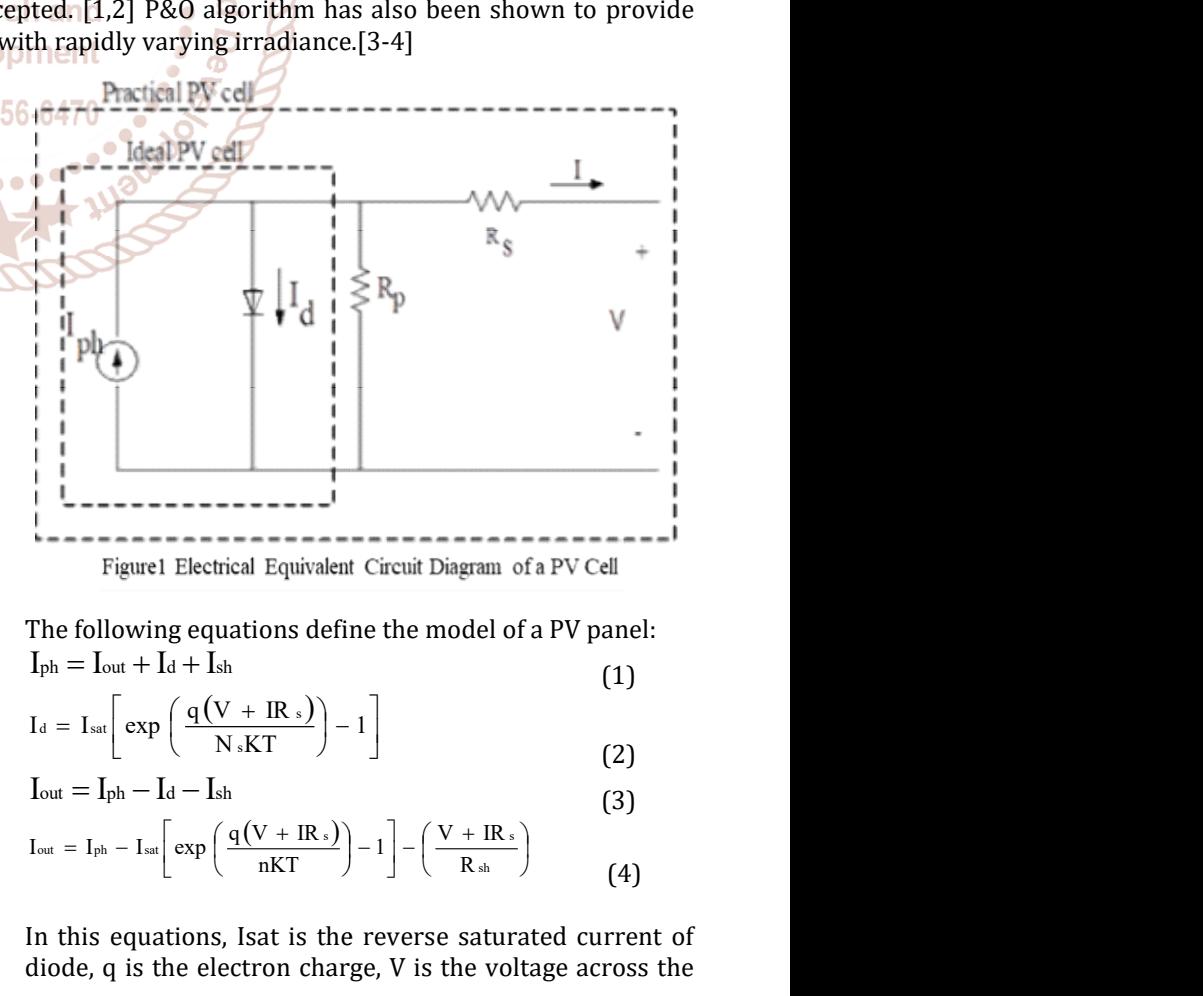

 $I_{\text{ph}} = I_{\text{out}} + I_d + I_{\text{sh}}$ (1)

$$
I_{d} = I_{sat} \left[ exp\left(\frac{q(V + IR s)}{N sKT}\right) - 1\right]
$$
 (2)

$$
I_{\text{out}} = I_{\text{ph}} - I_{\text{d}} - I_{\text{sh}}
$$
\n(3)

$$
I_{\text{out}} = I_{\text{ph}} - I_{\text{sat}} \left[ exp\left(\frac{q(V + IR_s)}{nKT}\right) - 1\right] - \left(\frac{V + IR_s}{R_{\text{sh}}}\right)
$$
(4)

In this equations, Isat is the reverse saturated current of diode, q is the electron charge, V is the voltage across the

diode, I is output current, Rse is series resistance, Rsh is shunt resistance, n is ideality factor of the diode, k is the Boltzman's constant and T is the junction temperature in Kelvin. diode, I is output current, Rse is series resistance,<br>shunt resistance, n is ideality factor of the diode, k<br>Boltzman's constant and T is the junction temperat

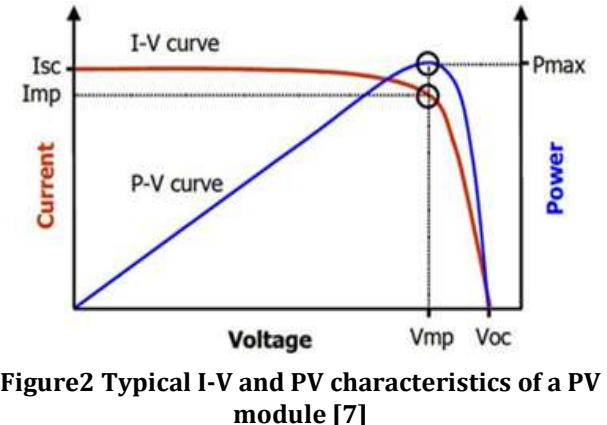

In the figure can be observe that at voltage Vm the power is at the maximum. This is the maximum power point of PV characteristics that we need to track using MPPT algorithm.

#### A. Modeling and Simulation of PV Array

For the modeling of PV array, we used MATLAB Simulink. The simulation model is based on equations 1 to 4. Simulink model of PV array subsystem is constructed and P characteristics of the PV array with different irradiance and<br>temperature are shown in Figure 3 & Figure 4. temperature are shown in Figure 3 & Figure 4. In the figure can be observe that at voltage Vm the power is<br>at the maximum. This is the maximum power point of PV<br>characteristics that we need to track using MPPT algorithm.<br>**A. Modeling and Simulation of PV Array**<br>For th

TABLE I. Parameters of the KC200GT PV Module at

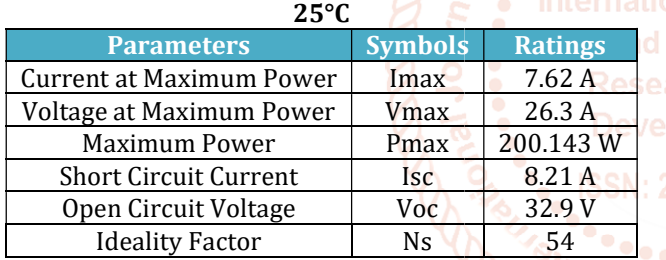

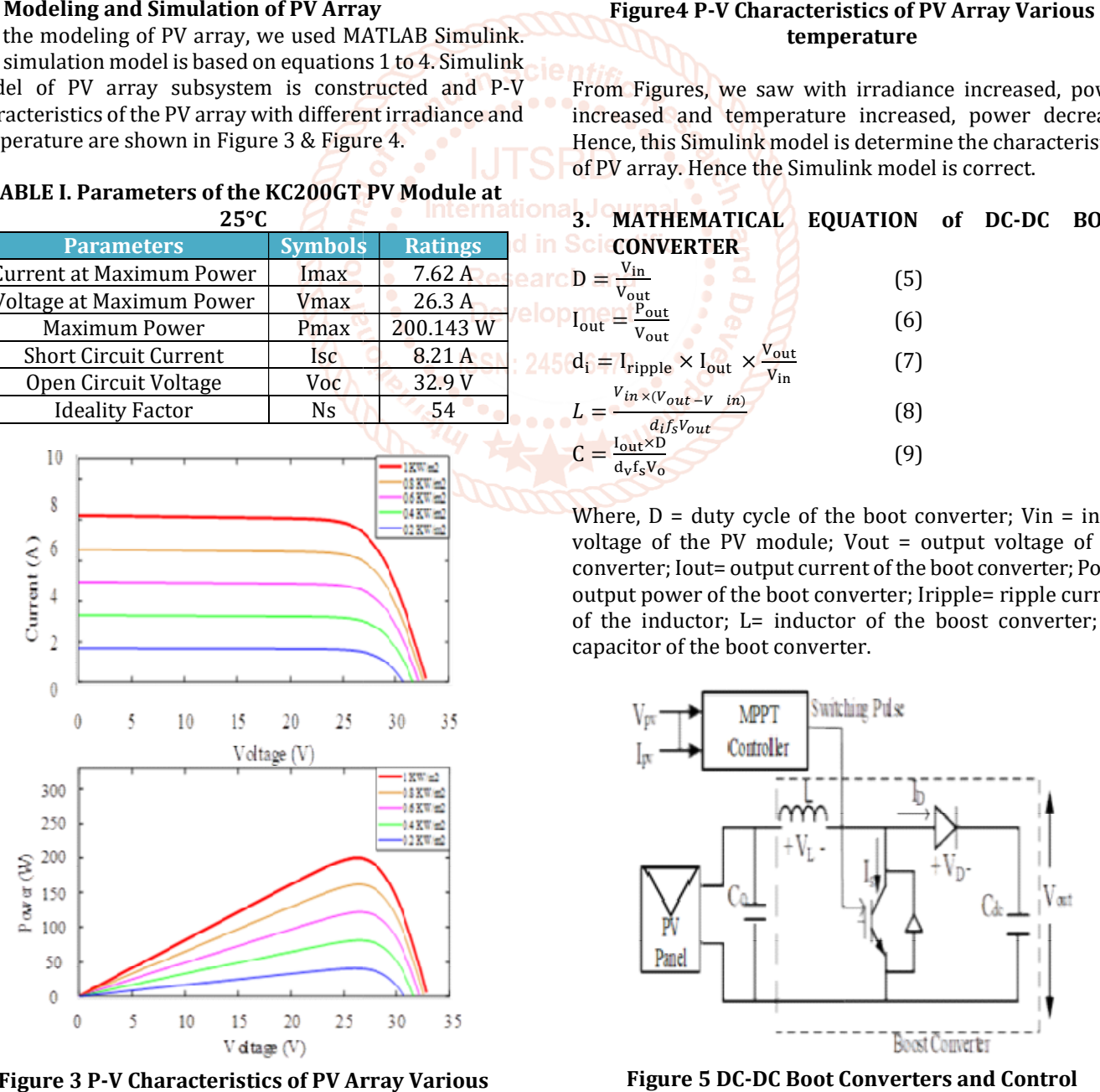

Figure 3 P-V Characteristics of PV Array Various irradiance

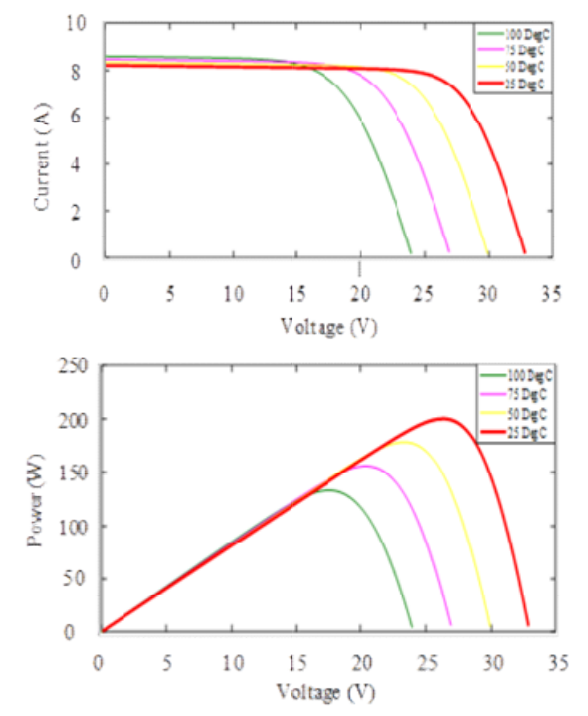

# temperature

From Figures, we saw with irradiance increased, power increased and temperature increased, power decrease. Hence, this Simulink model is determine the characteristics of PV array. Hence the Simulink model is correct. V Characteristics of PV Array Various<br>temperature<br>we saw with irradiance increased, power<br>temperature increased, power decrease.<br>ulink model is determine the characteristics<br>nce the Simulink model is correct.<br>NTICAL EQUATI

3. MATHEMATICAL EQUATION of DC-DC BOOT

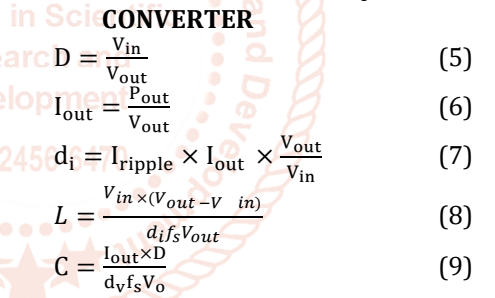

Where,  $D = duty$  cycle of the boot converter; Vin = input voltage of the PV module; Vout = output voltage of the converter; Iout= output current of the boot converter; Pout= output power of the boot converter; Iripple= ripple current of the inductor;  $L=$  inductor of the boost converter;  $C=$ capacitor of the boot converter.

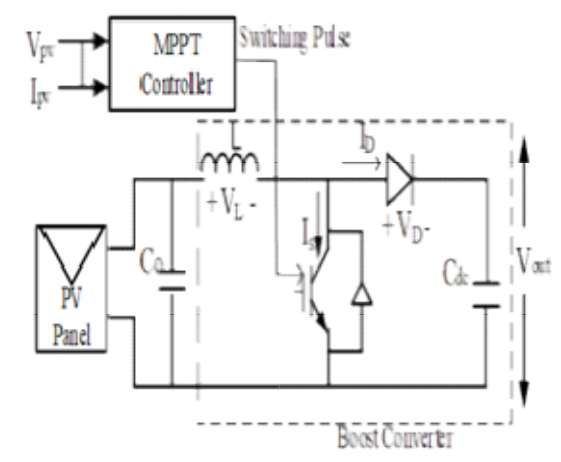

Figure 5 DC-DC Boot Converters and Control Algorithm [8]

#### International Journal of Trend in Scientific Research and Development (IJTSRD) @ www.ijtsrd.com eISSN: 2456-6470

The principle drives the boost converter is the tendency of an inductor to resist changes in the current. When being charged it acts as a load and absorbs energy; when being discharged it acts as an energy source. The voltage it produces during the discharge phase is related to the rate of change of current, and not to the original charging voltage, thus allowing different input from the PV array and output voltages to the DC load. In MPPT systems, this signal is controlled by MPPT controller is shown in proposed model in Figure 6. By changing the duty cycle the load impedance as seen by the source is varied and matched at the point of the peak power with the source so as to transfer the maximum power. The simulation results of the solar PV with MPPT controller algorithm is shown in Figure 7. The principle drives the boost converter is the tendency of<br>an inductor to resist changes in the current. When being<br>charged it acts as a load and absorbs energy; when being<br>discharged it acts as an energy source. The volt

#### TABLE II. Parameter of DC Load for Simulation

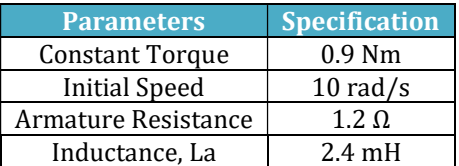

#### A. Artificial Neural Network Base MPPT Technique In this work, the Levenberg-Marquardt algorithm is implemented using MATLAB to train the neural network. The Levenberg-Marquardt method is a very fast and accurate technique for solving nonlinear least squares problems. Since the variations of temperature and irradiance effect are highly nonlinear in producing the output power and voltage, we decided to use the LevenbergMarquardt algorithm to train the neural network. The following steps describe how we implement the neural network based MPPT

#### B. Selecting Network Structure

for a PV array.[9,10].

The input information is connected to the hidden layers through weighted interconnections where the output data is calculated. The number of hidden layers and the number of neurons in each layer controls the performance of the network. Neural network is a trial and error design method. The ANN developed in this paper with two inputs solar irradiance and temperature, one output layer consists of two neurons (Vmax, Pmax) and one hidden layer, shown in Figure 8. o train the neural network. The following steps<br>w we implement the neural network based MPPT<br>ay.[9,10].<br>**ng Network Structure**<br>information is connected to the hidden layers<br>ighted interconnections where the output data is

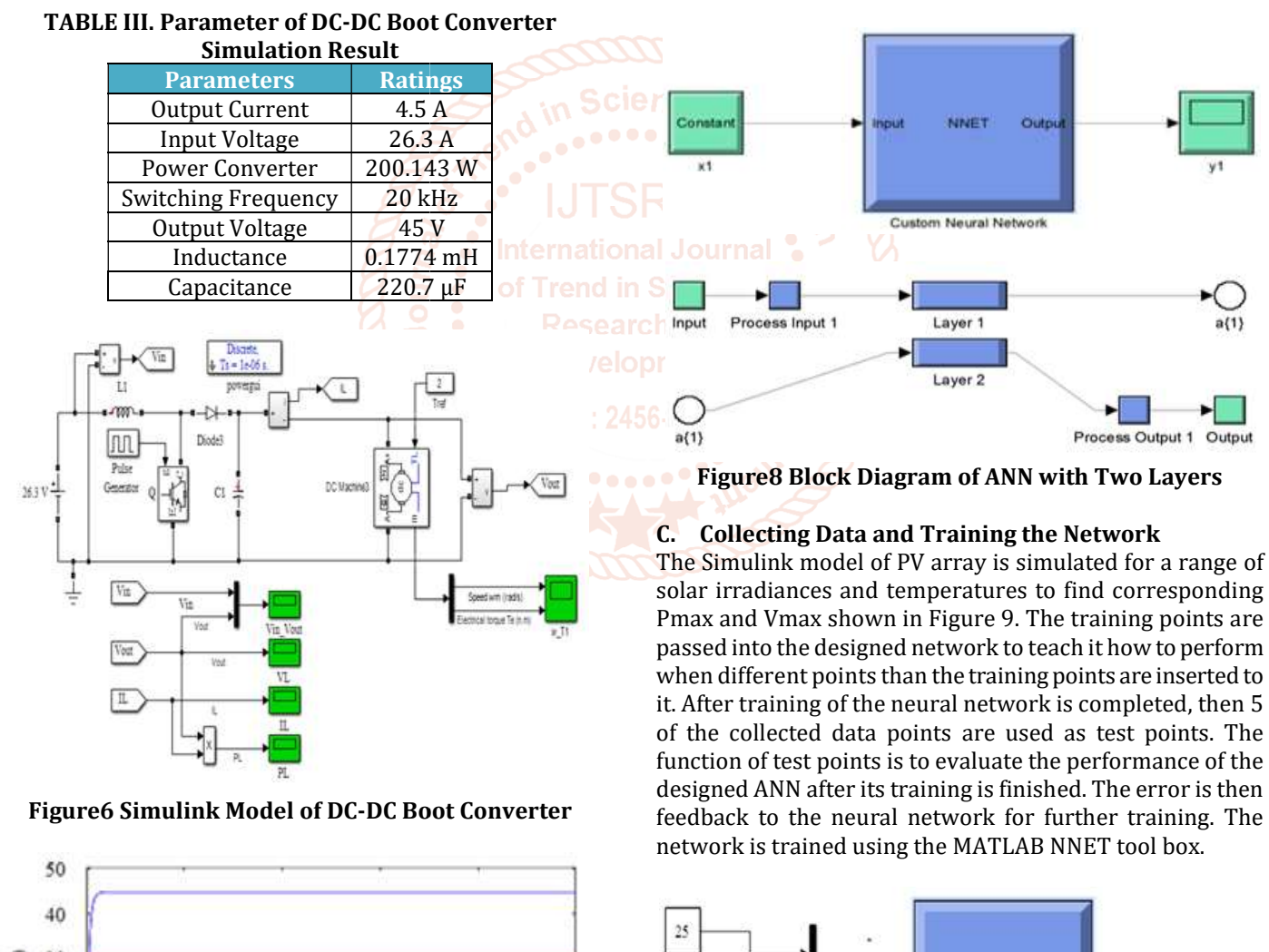

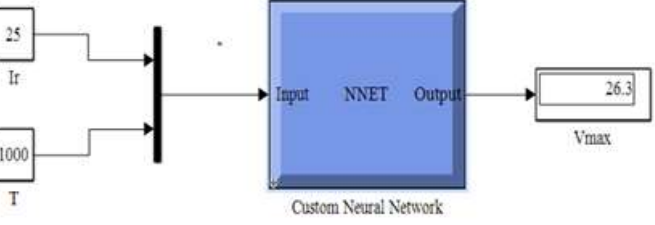

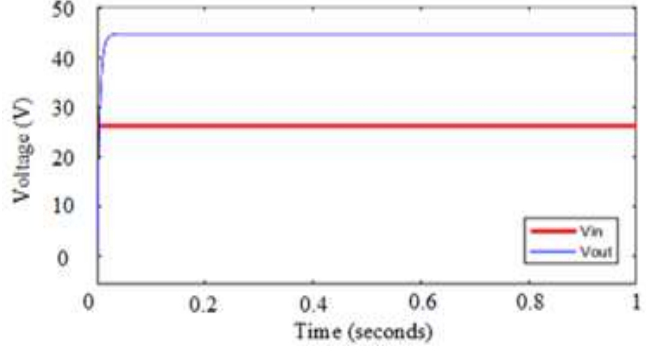

Figure7 Outputs and Input Voltage of Boot Converter.

### International Journal of Trend in Scientific Research and Development (IJTSRD) @ www.ijtsrd.com eISSN: 2456-6470

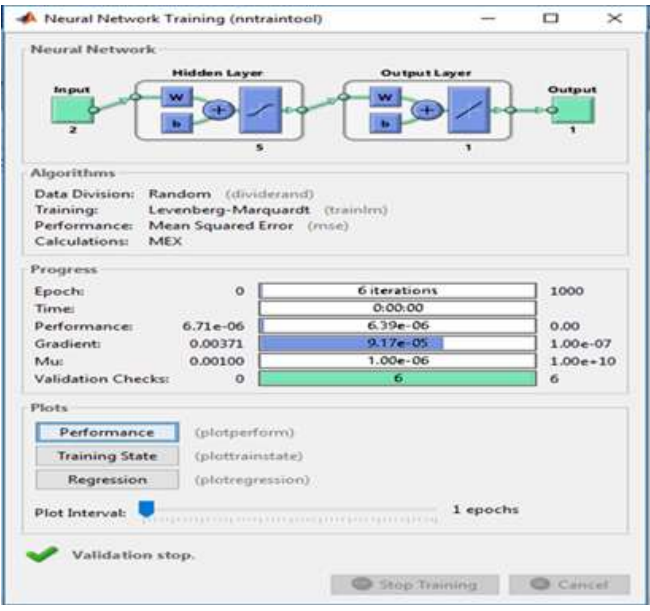

Figure 9 Training the Neural Network with MATLAB NNET toolbox Figure 9 Training the Neural Network with MATLAB<br>NNET toolbox<br>D. Result and Discussion for Neural Network MPPT

The network which was fully trained with the lowest error is capable to be used in the testing process. Performance result of ANN to minimize the RMS error in the training performance curve. Network was trained until it achieved a very small MSE typically 6.19e-06 which reached after 6 epochs. We can observe that the outputs from the neural model closely match the target values. For 5 new testing input irradiance and temperature data points the neural network has been tested. In shown in Figure 11 to Figure 16 we can see that, at each time, the neural network provided Pmax and Vmax data points clearly matched with measured data points from the actual Simulink model. capable to be used in the testing process. Performance result<br>of ANN to minimize the RMS error in the training<br>performance curve. Network was trained until it achieved a<br>very small MSE typically 6.19e-06 which reached afte

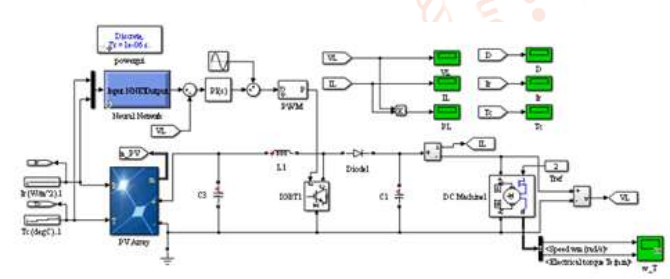

Figure10 Simulink Model Data Collection for ANN

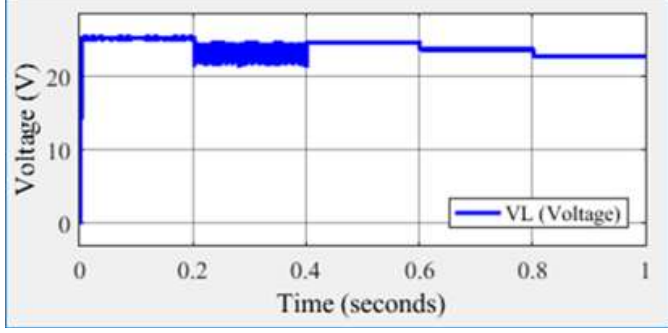

Figure11 Vmax from Neural Network and actual Simulink model with different temperature testing point

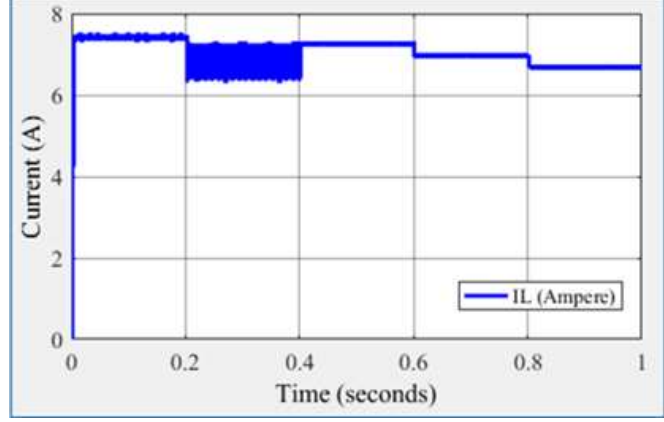

Simulink model with different temperature testing point

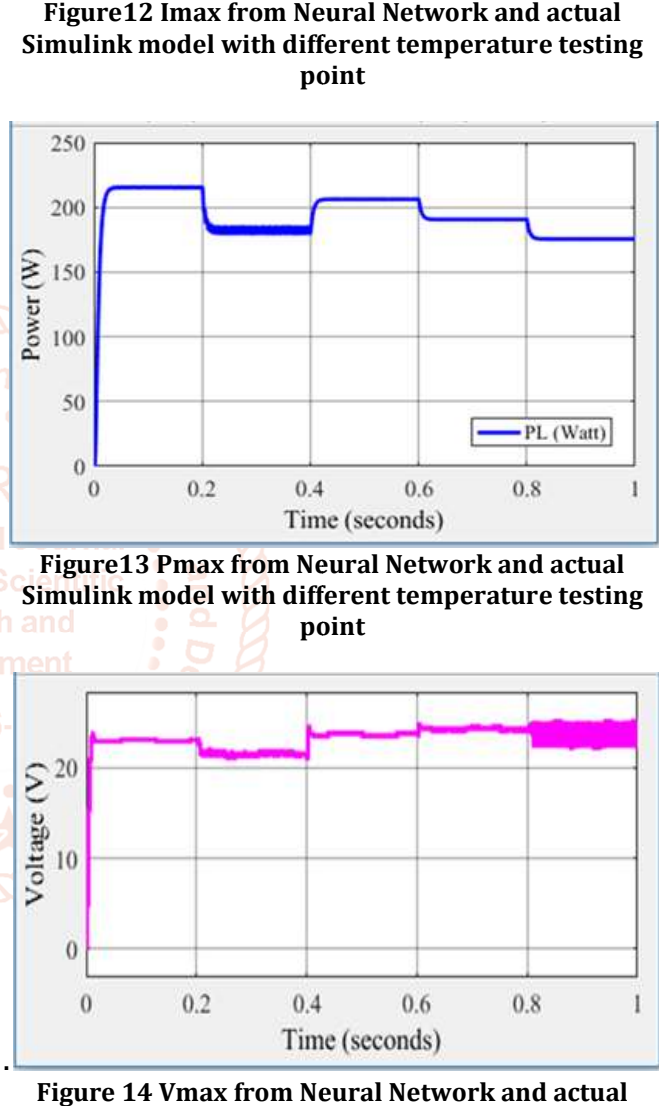

Figure13 Pmax from Neural Network and actual Simulink model with different temperature testing point

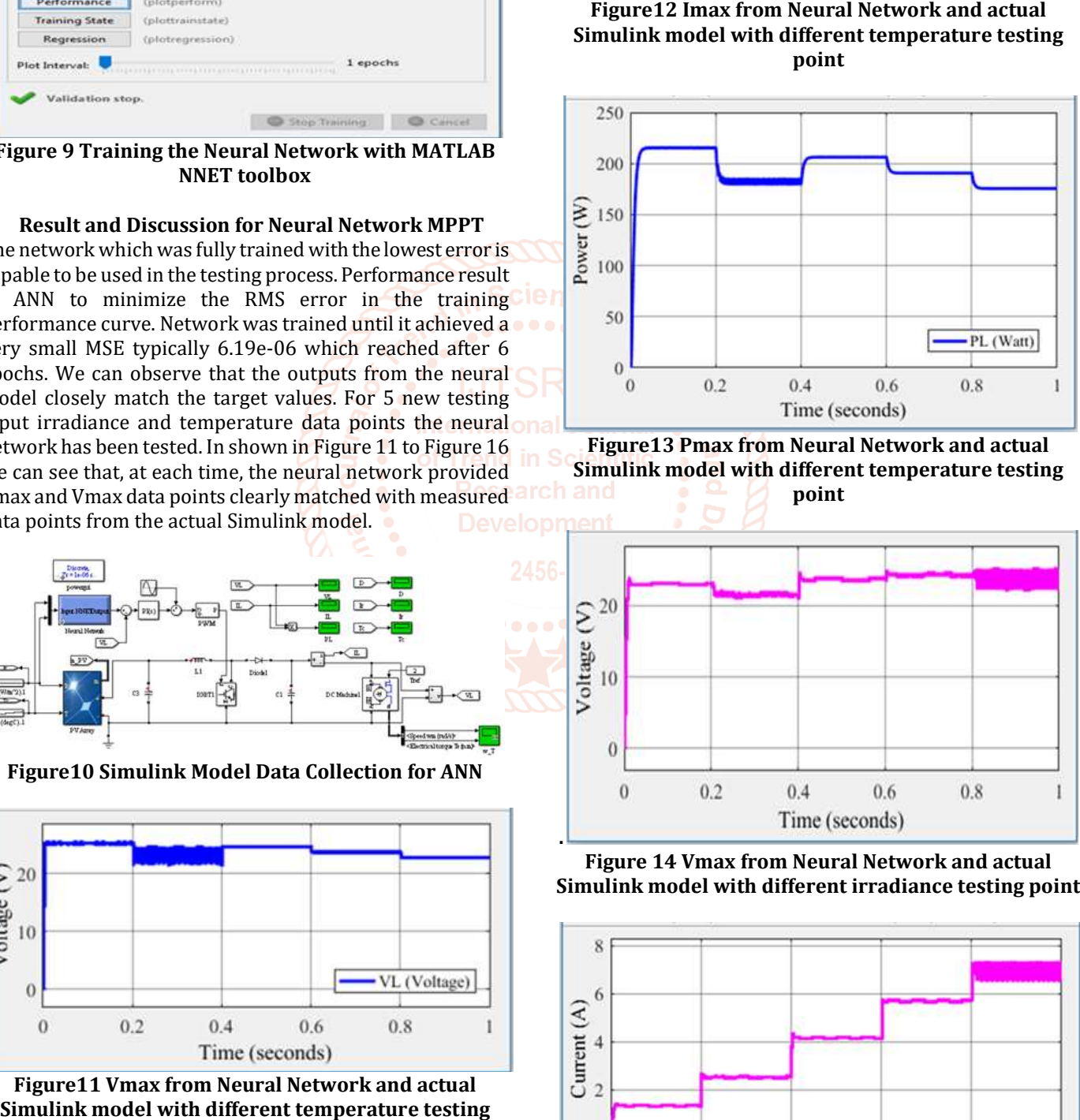

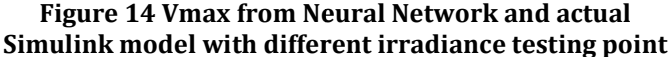

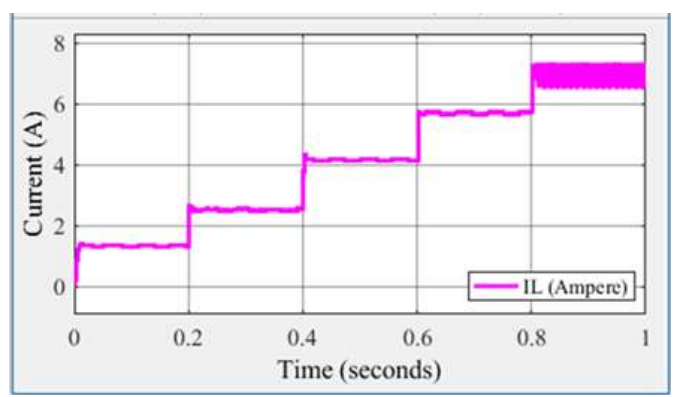

Figure 15 Imax from Neural Network and actual Simulink model with different irradiance testing point

#### International Journal of Trend in Scientific Research and Development (IJTSRD) @ www.ijtsrd.com eISSN: 2456-6470

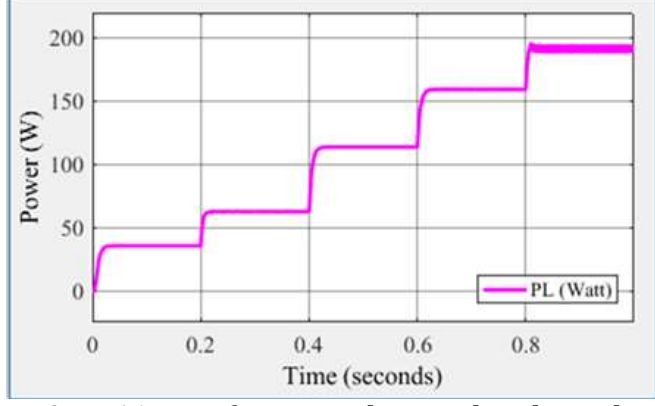

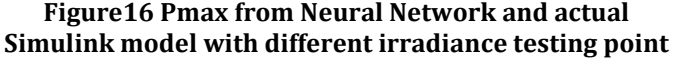

#### 4. CONCLUSION

The main goal of the MPPT technique is to extract the maximum power available in the PV array. 200.143W PV array is developed by using MATLAB/Simulink. The irradiance and temperature are two factors for which the PV array output power varies. But we are not showed the comparison with other MPPT technique methods. The neural network is trained by using Ir and T(°K) input data and Pmax and Vmax output data. From the figure, we observed that the tested data exactly matched with target values; hence training of neural network has been proved accurate. We tested the neural network for 5 new input data  $(\text{Ir}, \text{T}(\text{°K})),$ we observed from the graph that the output (Pmax, Vmax) of neural network exactly matched with actual 200.143 W PV array output. By using the neural network at an irradiance of 1000 W/m2 and temperature of 25°C (298°K), we were able to obtain the output power of 198.1813W at 25.8174V. The actual 200.143 W Simulink model of PV array shows the maximum power of 200W at 26.3V. Hence the neural network algorithm can received more accurate results. The maximum power output we are getting from solar array alone is around 200W. To get this constant output voltage, we implemented the MPPT Algorithms with DC-DC Boost Converter. In future work, we would like to develop two different working model of Solar Photovoltaic system employing these algorithms practically using Buck and Cuk Converter. The main goal of the MPPT technique is to extract the<br>maximum power available in the PV array. 200.143W PV<br>array is developed by using MATLAB/Simulink. The<br>irradiance and temperature are two factors for which the PV<br>array tested the neural network for 5 new input data (Ir, T (°K)),<br>we observed from the graph that the output (Pmax, Vmax) of<br>neural network exactly matched with actual 200.143 W PV<br>array output. By using the neural network at a network algorithm can received more accurate results. The maximum power output we are getting from solar array<br>alone is around 200W. To get this constant output voltage,<br>we implemented the MPPT Algorithms with DC-DC Boost Fracta and notices in the three field's student and all A Melik S.A. Akidegirou, L. Hontoria, Malagarine, L. Hontoria, Student and all A Melik S.A. Akidegirou, L. Hontoria, Section and the members of the members of the st

#### 5. ACKNOWLEDGEMENT

The author is especially indebted and grateful to my parents for their encouragement. The author would like to express Mandalay Technological University. her thanks to partner field's student and all teachers from

### **REFERENCES**

- [1] A. Mellit, S.A. Kalogirou, L. Hontoria, et al. Artificial intelligence techniques for sizing photovoltaic systems: a review. Renewable Sustainable Energy Rev. 2009;13(2):406–419
- [2] V. Salas, E. Olias, A. Barrado, et al. Review of the maximum power point tracking algorithms for standalone photovoltaic systems. Sol Energy Mater Sol Cells. 2006;90(11):1555–1578.
- [3] R. Sridhar, N. Thamizh Selvan, S. Jeevananthan and P. Sujith Chowdary, "Performance improvement of a photo voltaic array using MPPT (P&O) technique," 2010 International Conference on Communation Control and Computing Technologies, Ramanathapuram, 2010, pp. 1 10.1109/ICCCCT.2010.5670550 90(11):1555–1578.<br>
dhar, N. Thamizh Selvan, S. Jeevananthan and P.<br>
1 Chowdary, "Performance improvement of a<br>
2 voltaic array using MPPT (P&amp;O) technique,"<br>
International Conference on Communation<br>
col and Computing Te
- [4] S. Haykin, (1998). Neural Networks: A Comprehensive Foundation (2nd ed.): Prentice Hall.[8]
- [5] K. Karabacak, N. Cetin. Artificial neural networks for controlling wind-PV power systems: A review. Renew controlling wind-PV power systems: A r<br>Sustain Energy Rev. 2014;29:804-827.
- [6] HR. Kamath, RS. Aithal, PKSA. Kumar, et al. Modeling of Photovoltaic Array and Maximum Power Point Tracker Using ANN. 2012;1–13
- H. Ibrahim, N. Anani. Variations of PV module parameters with irradiance and temperature. Energy Procedia. 2017;134:276-285.
- [8] B.C. Babu, T. Cermak, S. Gurjar, et al. Analysis of mathematical modeling of PV module with MPPT algorithm. 2015 IEEE 15th International Conference Environment and Electrical Engineering; 2015 June 10 10- 13; Rome, Italy. IEEE; 2015.
- [9] Jay Patel, Vishal Sheth, Gaurang Sharma, "Design & Simulation of Photovoltaic System Using Incremental MPPT Algorithm", International Journal of Advanced Research in Electrical, Electronics and Instrumentation Engineering Vol. 2, Issue 5, May 2013.
- [10] S. Pukhrem. A Photovoltaic Panel Model in Matlab/Simulink. MathWorks. 2013;20-23